## au Modo de conferência da fatura

## A fatura pode ser conferida pela web. (Somente em japonês)

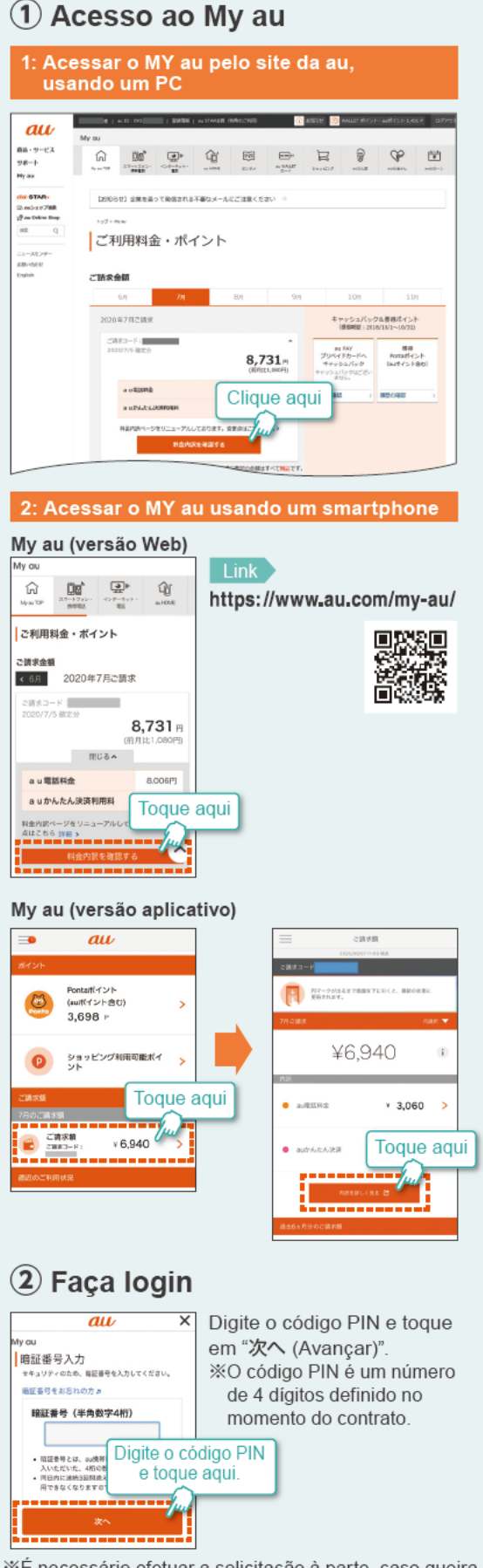

## 3) Como acessar a fatura au  $^{\circledR}$  $\equiv$ WER de 請求書 | 四金丸R | 消防阻止 | 北西 (PDF) Caso possua mais de uma linha, é possível  $090 -$ **Kau電話** selecionar o número de telefone por aqui. お客さまへ重要なお知らせ b 料金内訳 最新の請求月 < 前日 翌日 É possível verificar o detalhamento das tarifas do mês anterior e do próximo mês. 2020年7月ご請求 合计 21.693円 ご請求コード:<br>発行年月日: 2020年7月5日 ▶ Valor total da fatura 口座振替日: 2020年7月25日 ご利用項目の説明はこちら。 É possível verificar o detalhamento de 内訳を開く v tarifas dos servicos contratados. 3 日電話料金 合計 15,353円 au電話料金 (Tarifa de telefone au)  $7.685m \times$  $090 -$ Ao pressionar ▼, é possível verificar os detalhes das tarifas do telefone celular,  $090 7.668m \times$ por cada número auひかり料金 合計 5,940円 auひかり料金 (Tarifa da au HIKARI) Ao pressionar ▼ é possível verificar os  $5.940m$ detalhes da tarifa do servico de comunicação fixa da au HIKARI. auかんたん決済利用料 合計 400円 auかんたん決済利用料 (Tarifa de 200円 >  $090$ utilização do Pagamento Fácil au) Ao pressionar ▼, é possível verificar os  $090 200<sub>m</sub>$   $\sim$ detalhes de utilização do Pagamento Fácil au \*A imagem é meramente ilustrativa. 广注器束顶 É possível confirmar o detalhamento do servico contratado pelo cliente. 料金内訳の印刷 É possível baixar o detalhamento da 2020年7月ご請求の料金内訳のPDFをダウンロード tarifa em PDF. その他メニュー É possível visualizar o gráfico que mostra 過去6ヶ月のご利用料金一覧 as tarifas de uso dos últimos 6 meses. 請求情報 Código de cobrança (é necessário na ご請求コード **Contract Contract** hora de fazer a consulta) Indica o mês em que o valor será cobrado ご請求年月 2020年7月 Indica o mês de uso a que corresponde a fatura ご利用年月 2020年6月 Indica quando será debitado, em 口座振替日 2020年7月25日 caso de débito automático Indica o valor a ser transferido 口座振替額 21,693円 Indica a partir de qual instituicão 金融機関名 financeira será debitado Código da caderneta bancária da 通帳記号 **Contract** instituicão financeira \*\*\*\*\*\*\*\* 通帳番号 Número da caderneta bancária da instituicão financeira お支払期日を過ぎますと約数に定めた延滞利息をいただくことがございま

XÉ necessário efetuar a solicitação à parte, caso queira receber a "fatura impressa" pelos Correios Tarifa de emissão da fatura impressa: 200 ienes (não inclui o imposto) por fatura. %O conteúdo publicado aqui são informações atualizadas, de agosto de 2020

\*As telas são meramente ilustrativas

Os valores apresentados *incluem o imposto*, exceto quando indicado o contrário.

2009 Panfleto de Modo de conferência da fatura ka2008-0017